**?-股识吧**

 $6$ vga dvi pci-e  $4$ 

**炒股的多屏显示如何能|炒股专用多屏电脑配置怎么去做**

, and  $\alpha$  and  $\alpha$  and  $\alpha$  and  $\alpha$  and  $\alpha$  and  $\alpha$  $k$  $\overline{\text{hi}}$ 

 $\frac{1}{2}$   $\frac{1}{2}$   $\frac{1}{2}$ 

 $1/4$ 

 $\frac{1}{2}$  (i)  $\frac{1}{2}$  (i)  $\frac{1}{2}$  (ii)  $\frac{1}{2}$  (iii)  $\frac{1}{2}$  (iii)  $\frac{1}{2}$  (iii)  $\frac{1}{2}$  (iii)  $\frac{1}{2}$  (iii)  $\frac{1}{2}$  (iii)  $\frac{1}{2}$  (iii)  $\frac{1}{2}$  (iii)  $\frac{1}{2}$  (iii)  $\frac{1}{2}$  (iii)  $\frac{1}{2}$  (iii)  $\$ 

 $\sim$  2

"设置多个显示器"---可以选择扩展模式会复制模式,两台显示器要显示不同的

 $6$ vga dvi pci-e $\qquad \qquad \qquad$  $4$ , and  $\alpha$  and  $\alpha$  and  $\alpha$  and  $\alpha$  and  $\alpha$  and  $\alpha$  $k$  $\overline{\text{hi}}$ 

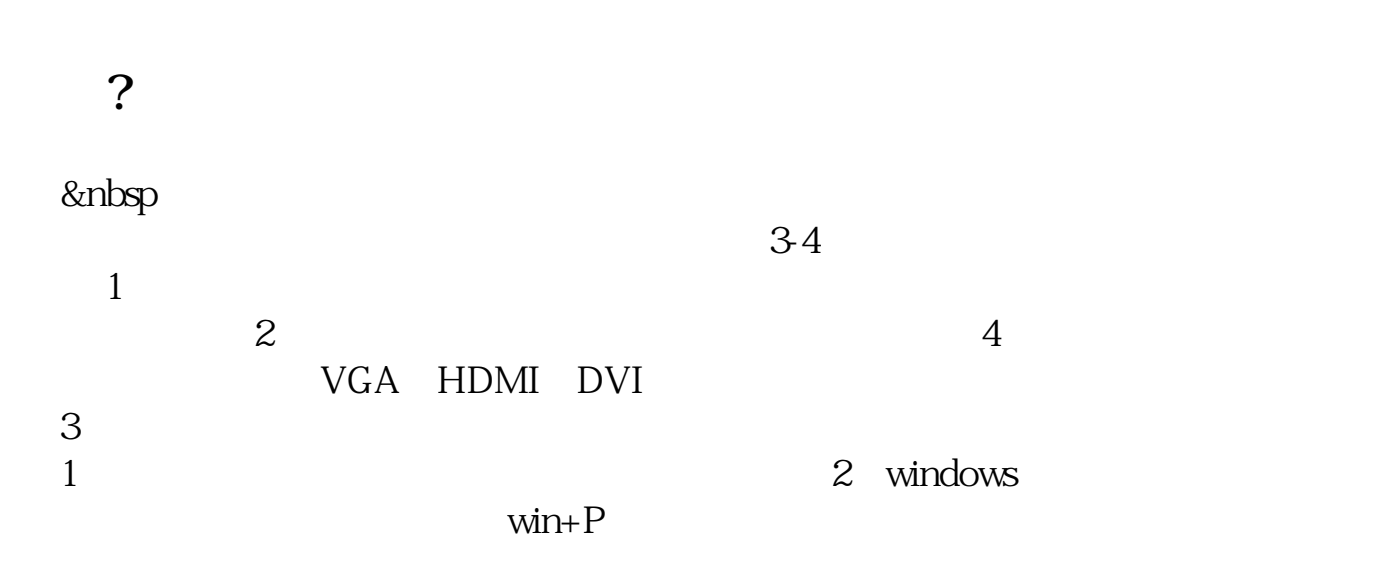

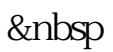

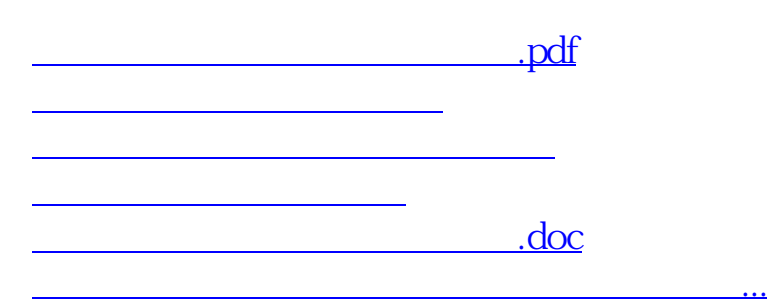

<https://www.gupiaozhishiba.com/author/41874792.html>